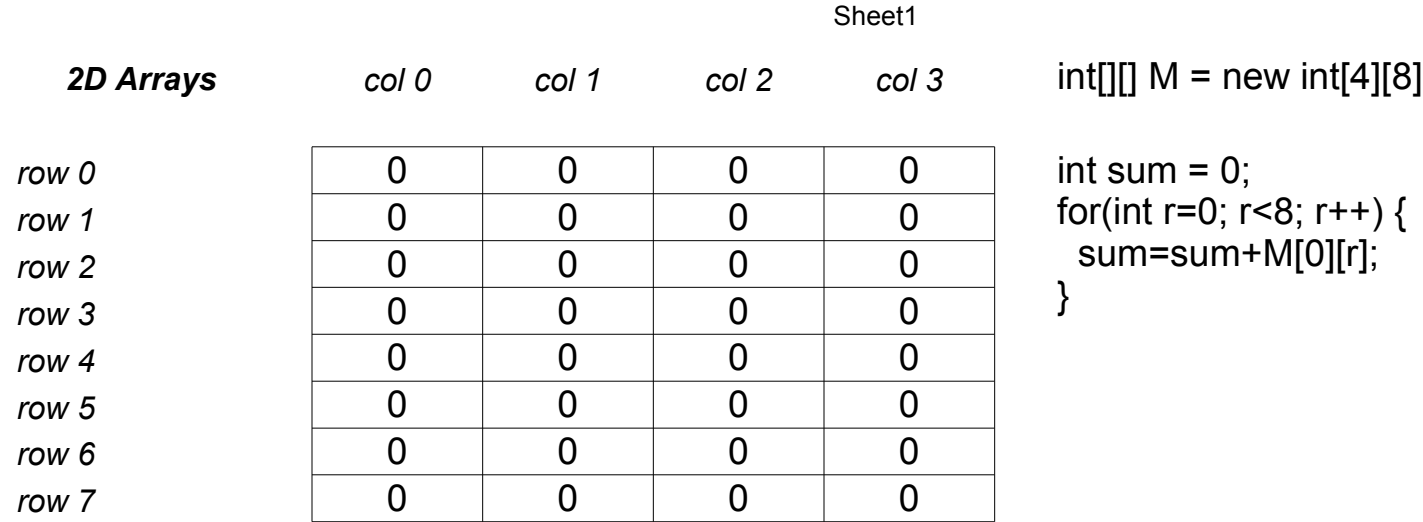

Sheet1